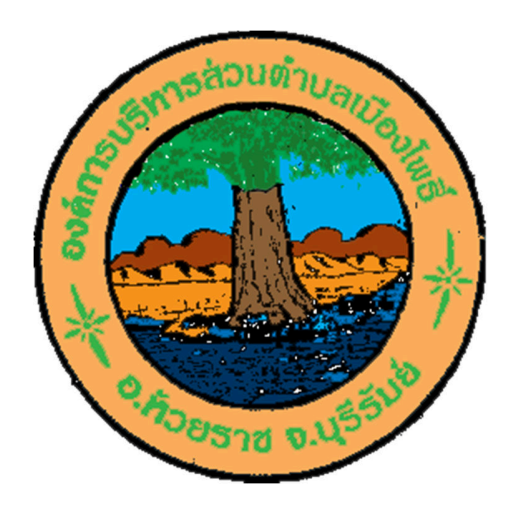

# **คู่มือการใช้งาน E-service สําหรับ ประชาชน**

### **(E-service User Manual)**

## **องค์การบริหารส่วนตําบลเมืองโพธิ0 อําเภอห้วยราช จังหวัดบุรีรัมย์**

คูมือใช งาน E-service สําหรับประชาชน

1.เป!ดโปรแกรม Browser

๒.เข้า URL ของ <u>https://www.muangphoe.go.th</u>

๓.ระบบจะแสดงหน้าแรกของเว็บไซค์ของหน่วยงาน กดที่หัวข้อ " E-service" ที่อยู่ด้านบน

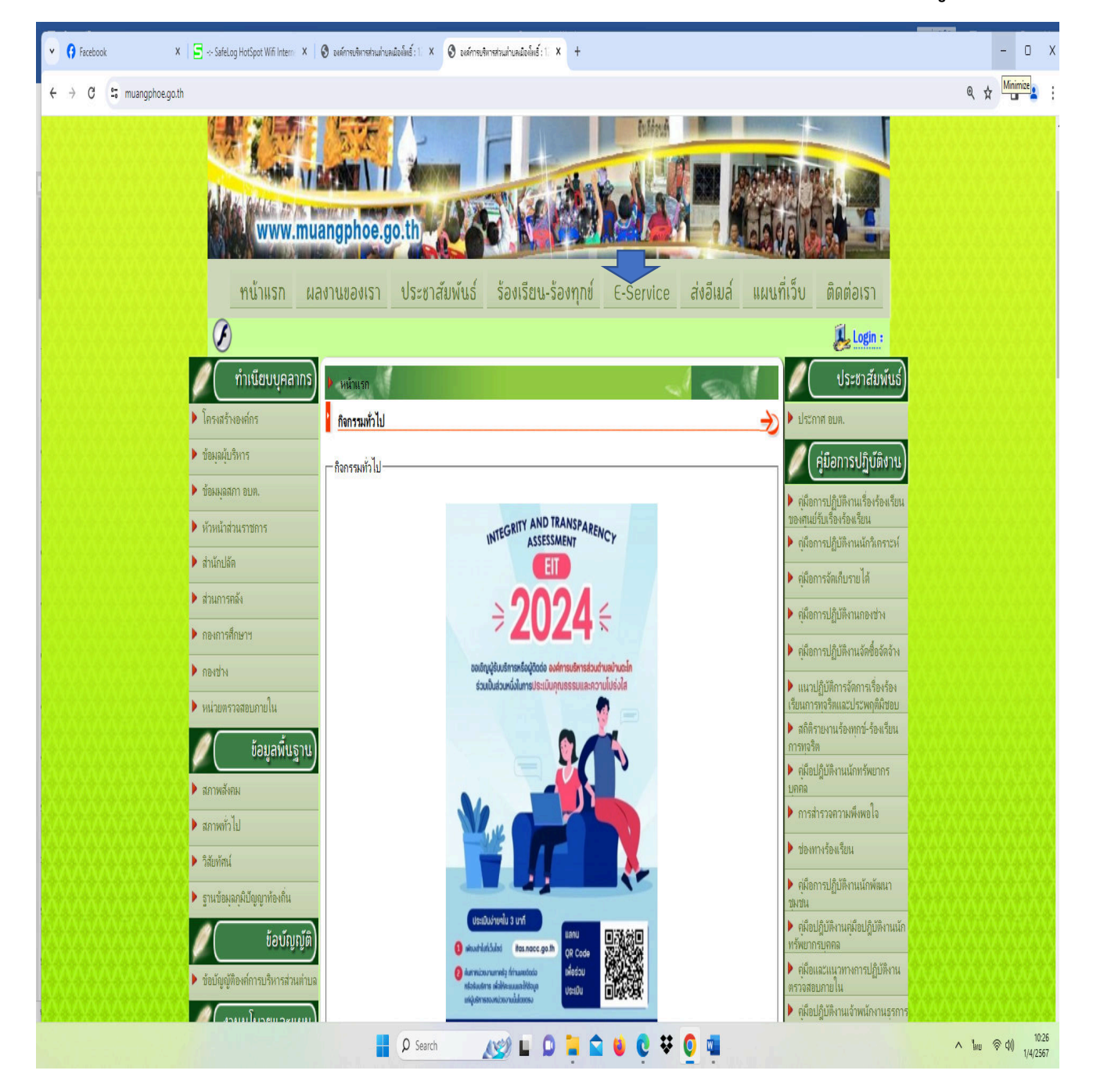

#### ๔.เลือกหัวข้อที่ต้องการใช้บริการ

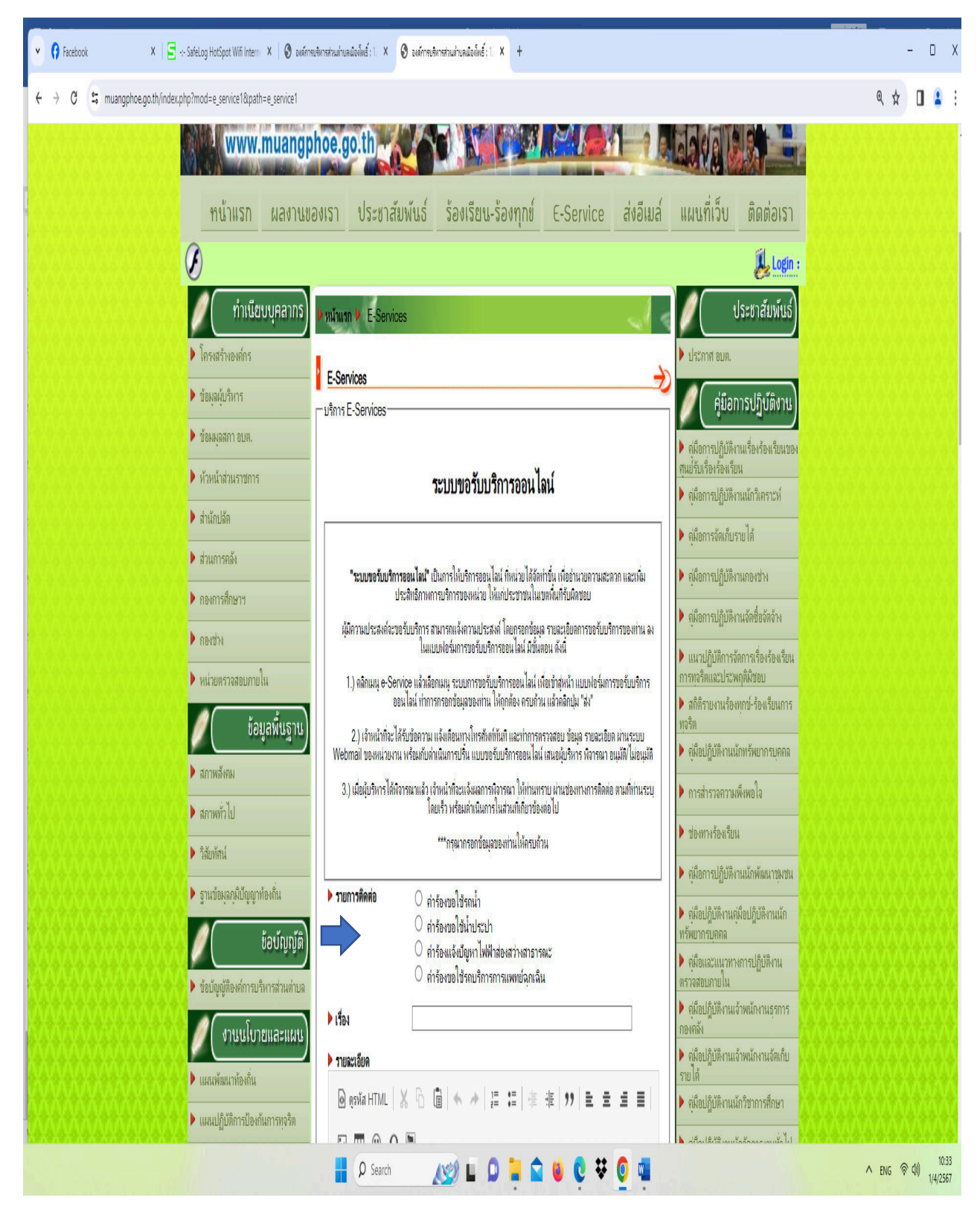

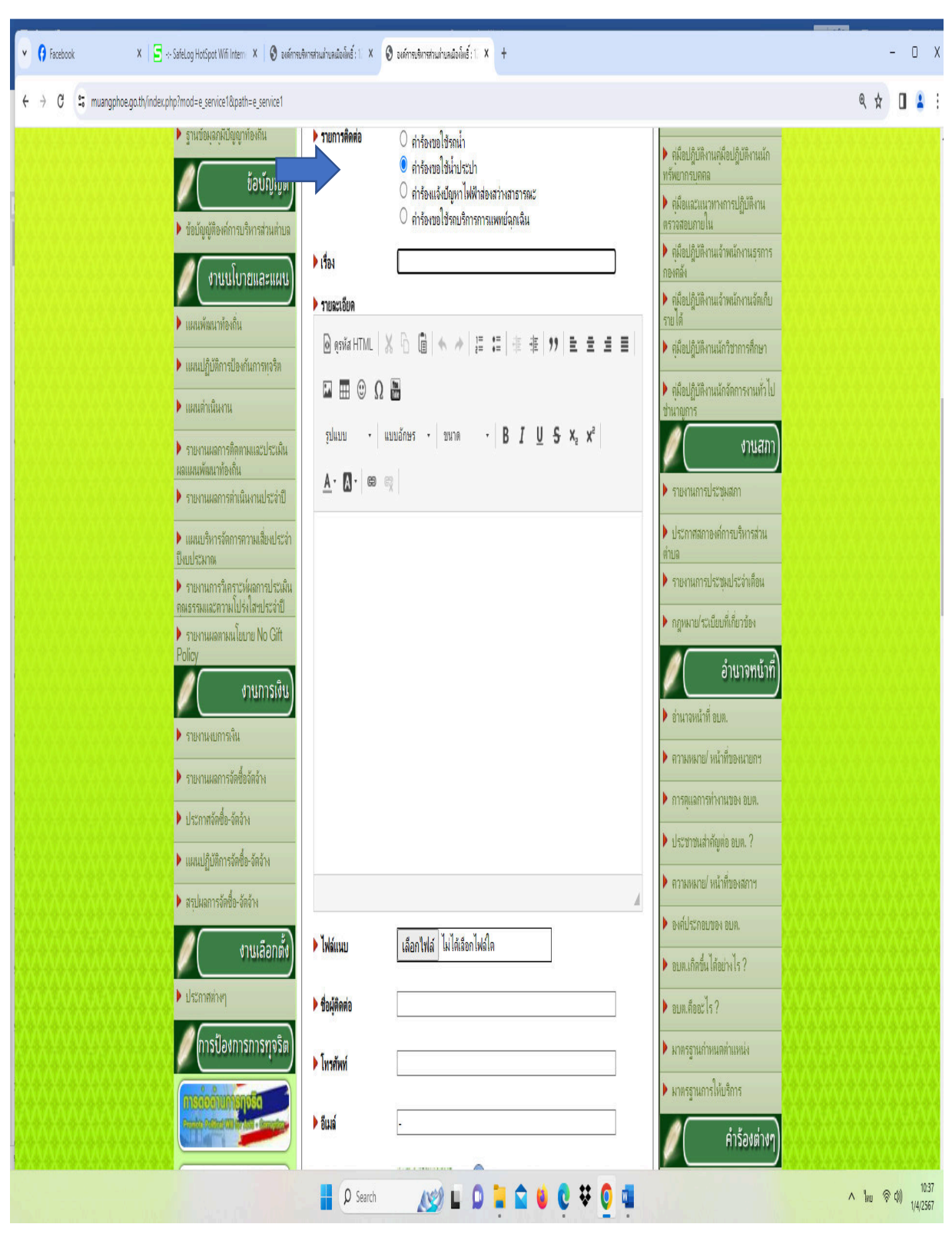

#### ้ ๕.ตัวอย่าง กดหัวข้อ คำร้องขอใช้น้ำประปา

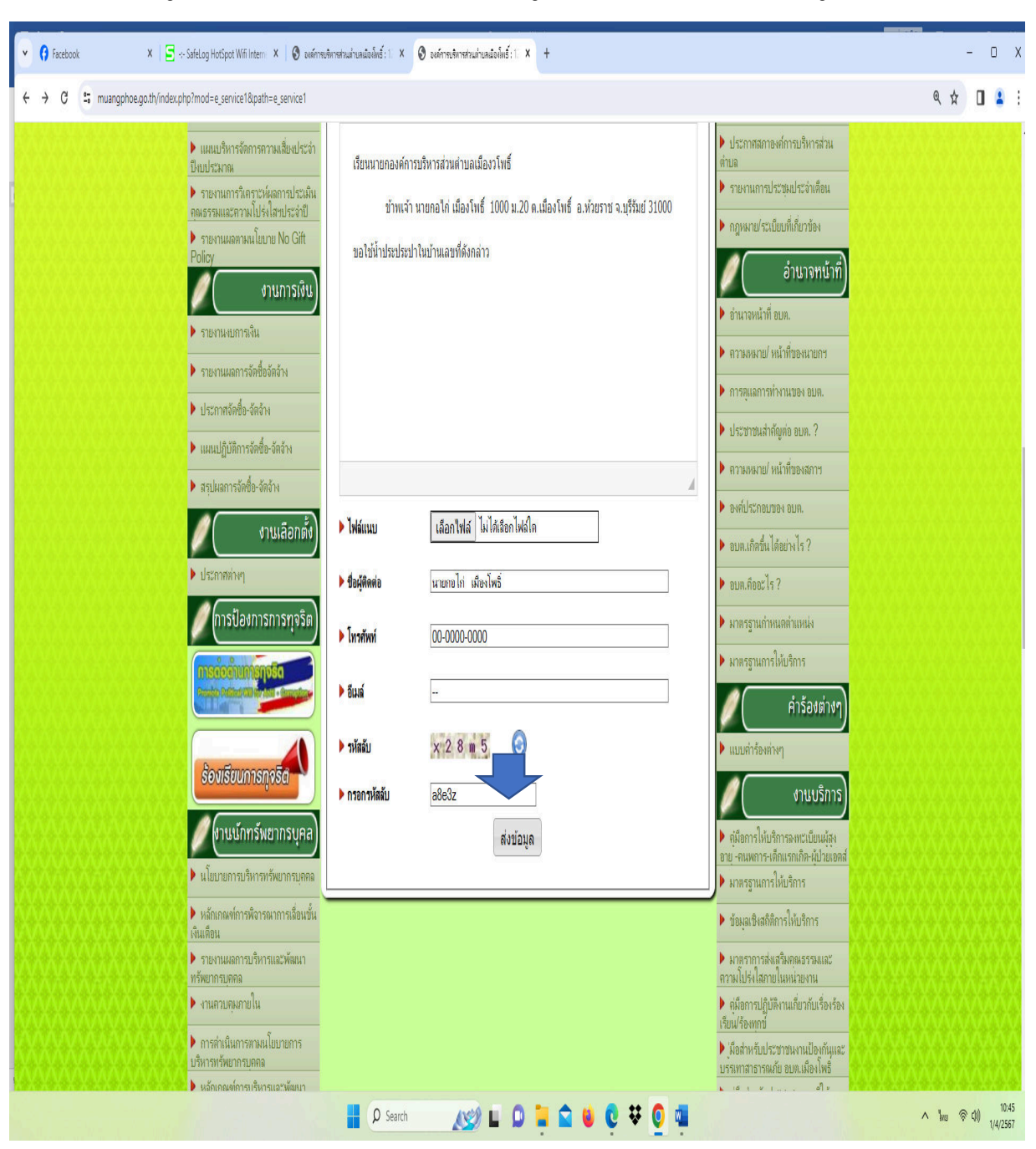

๖.กรอกข้อมูลต่างๆ ให้ครบถ้วน แล้วกดส่งข้อมูล ระบบจะแจ้งว่า ส่งข้อมูลเรียบร้อยแล้ว

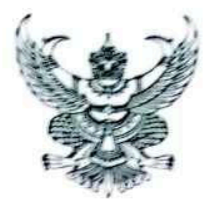

#### ประกาศองค์การบริหารส่วนตำบลเมืองไพธิ์ เรื่อง วิธีการใช้งานระบบขอรับบริการผ่านช่องทางออนไลน์ (E-service)

โดยที่เป็นการสมควรกำหนดวิธีปฏิบัติในทางธุรการของหน่วยงานเกี่ยวกับการใช้วิธีการทางอิเล็กทรอนิกส์ ในการขอรับบริการด้านภารกิจต่างๆของประชาชน

อาศัยอำนาจตามความในมาตรา ๗ มาตรา ๘ มาตรา ๔ มาตรา ๑๐ มาตรา ๑๑ มาตรา ๑๒ มาตรา ๑๔ นาตรา ๑๕ นาตรา ๑๕ นาตรา ๑๖ นาตรา ๑๗ นาตรา ๒๐ และนาตรา ๒๑ ของพระราชบัญญัติการปฏิบัติราชการ ทางอิเล็กทรอนิกส์ พ.ศ. ๒๕๖๕ องค์การบริหารส่วนตำบลเมืองโพธิ์ ออกประกาศไว้ดังต่อไปนี้

ข้อ ๑ ประกาศนี้เรียกว่า "ประกาศ องค์การบริหารส่วนตำแลเมืองโทธิ์ เรื่อง วิธีการใช้งานระบบขอรับ บริการผ่านช่องทางออนไลน์ (E-service)"

ข้อ ๒ ประกาศนี้ให้ใช้บังคับตั้งแต่วันที่ ๒. เดือน ตุลาคม พ.ศ. ๒๕๖๖ เป็นต้นไป ข้อ ๓ ในประกาศอบันนี้

"ผู้ขอรับบริการ" หมายความว่า ประชาชนผู้ขอรับบริการผ่านช่องทางออนไลน์ (E-service)

"หน่วยงานของรัฐ" หมายความว่า ราชการส่วนกลาง ราชการส่วนภูมิภาค ราชการส่วนท้องอื่น รัฐวิสาหกิจ องค์การมหาชน และหน่วยงานอื่นของรัฐทุกหน่วย

ข้อ ๔ วิธีปฏิบัติในการเข้าถึงช่องการกระอรับบริการผ่านช่องกายอนไลน์ (E-service) ดังนี้

๑. เข้าสู่หน้าเว็บไซต์ขององค์การบริหารส่วนตำบลเมืองโทธิ์ ผ่าน URL

https://www.muangphoe.go.th

b. เมื่อเข้าสู่หน้าหลักของเว็บไซต์แล้วไปยังหัวข้อ E-service บริเวณด้านบน ของหน้าหลัก

๓. กดเลือกบริการตามภารกิจของหน่วยงานที่ต้องการจะขอรับบริการผ่านข่องทางออนไลน์ (E-service)

๔ ให้ผู้ขอรับบริการกรอกข้อมูลต่างๆ และตรวจสอบความถูกต้องของข้อมูลก่อนกดส่งหรือยืนยัน

๕. กดส่งหรือยืนยังเพื่อส่งคำขอรับบริการผ่านข่องทางออนไลน์ (E-service)

ประกาศ ณ วันที่ ๒ เดือน ตุลาคม พ.ศ. ๒๕๖๖

 $(a, a)$ 

เริ่นรัมย์ ) นายกองค์การบริหารส่วนตำบลเมืองโพธิ์